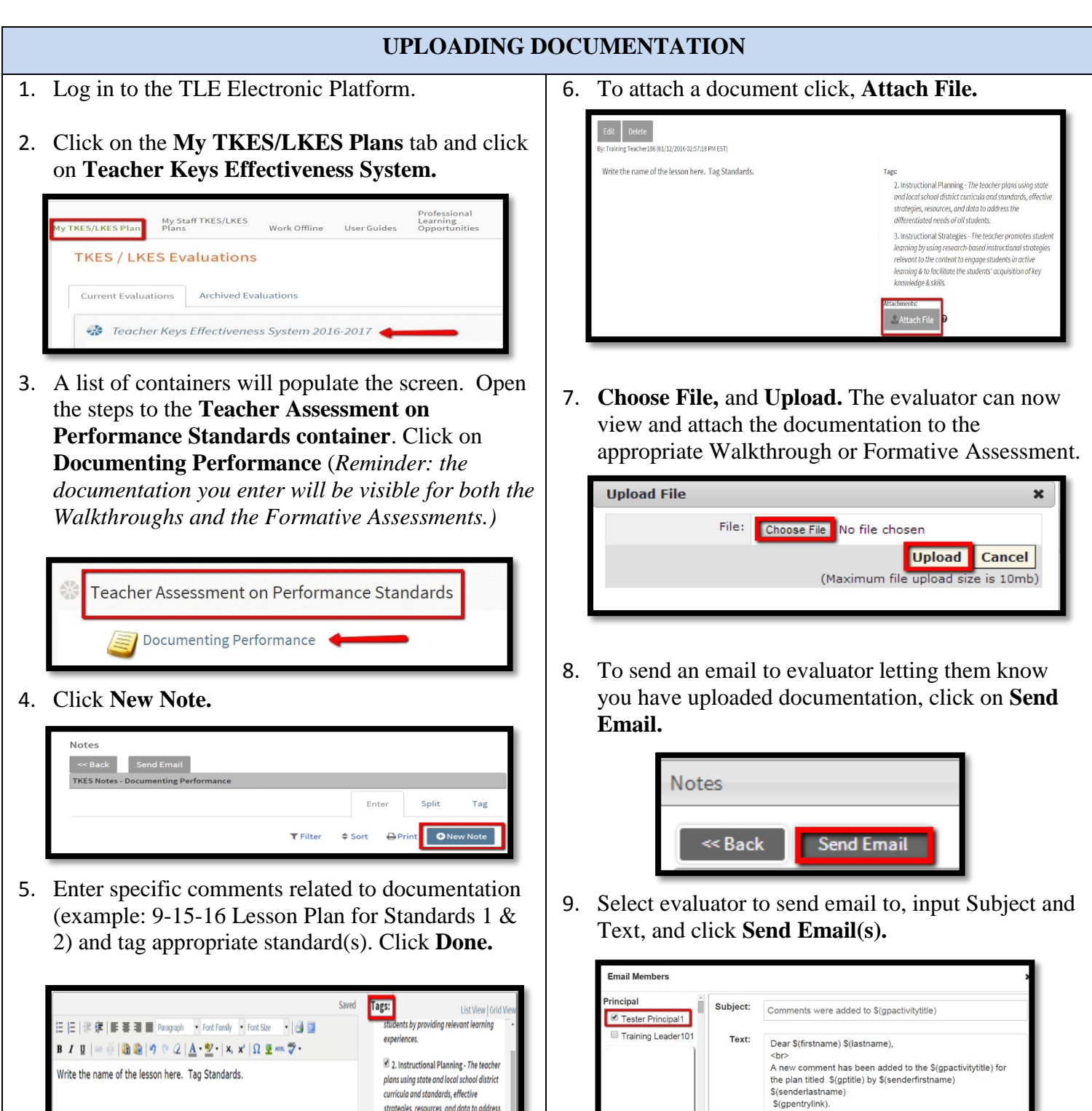

Send Email(s)

the differentiated needs of all students.

Done Cancel